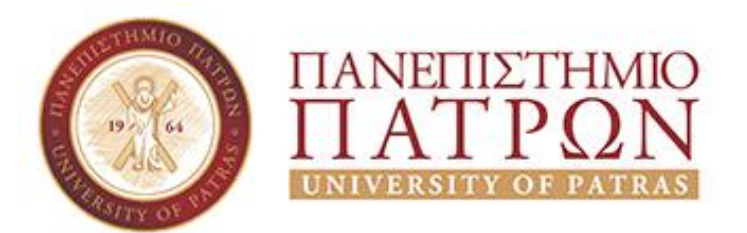

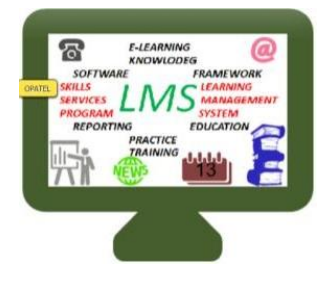

# Best practices for using a campus LMS

Dr. Victoria Daskalou, Dept. of Economics [daskalou@upatras.gr](mailto:daskalou@upatras.gr)

University of Patras, Greece, 20-24/11/2017

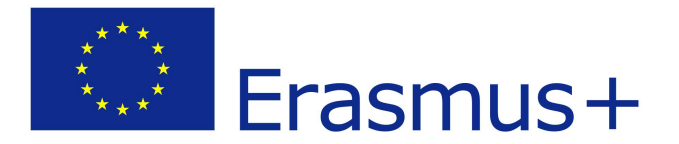

# About me

<https://blogs.upatras.gr/daskalou/>

## Presentation scope

- Discuss methods for teaching with technology
- Highlight the importance of course design
- Present best practices for course implementation  $@$  LMS
- Share experiences

## Teaching with technology

Gradients within 3 broad categories (Siemens & Tittenberger, 2009):

- 1. **augmented**, where we use technology to extend a physical classroom,
- 2. **blended**, where technology partly replaces in-classroom learning having one part of the course face-to-face and another part online
- 3. **online** where technology entirely replaces face-to-face classroom teaching

Upatras **standard** [undergraduate & graduate] courses **Upatras special**  courses

## Blended learning in HE

- combines online digital media with traditional classroom methods
- requires the physical presence of both teacher and student, with some element of student control over time, place, path, or pace

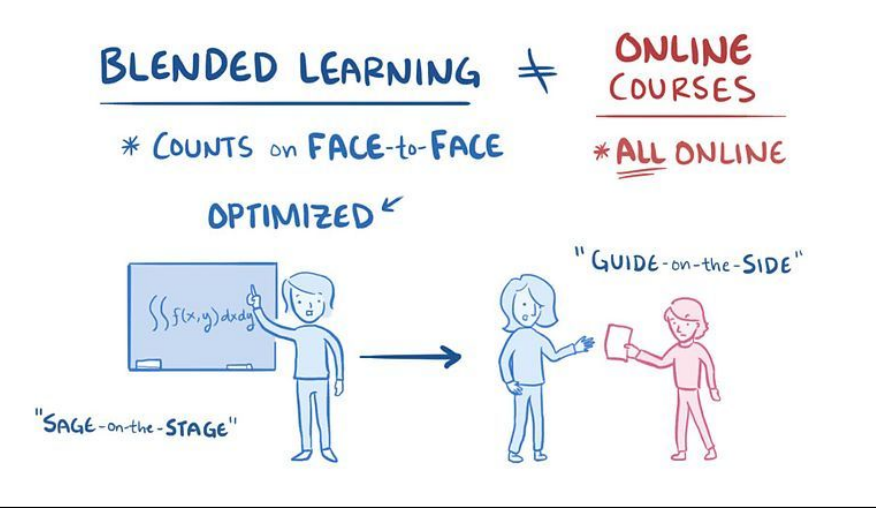

*What is blended learning? By Osmosis under CC Attribution-Share Alike 4.0 International, source* 

*[https://en.wikipedia.org/wiki/File:Blended-learnin](https://en.wikipedia.org/wiki/File:Blended-learning.webm) [g.webm](https://en.wikipedia.org/wiki/File:Blended-learning.webm)*

## Main tool: Campus LMS

Source

Open:

#### **LMS Market Share For US & Canadian Higher Ed Institutions SPRING 2016 VERSION**

**LEARNING PLATFORM LEARNING MANAGEMENT SYSTEM** 1997 1998 1999 2000 2001 2002 2003 2004 2005 2006 2007 2008 2009 2010 2011 2012 2013 2014 2015 2016 e.g. Jenzabar, Edvance360, LoudCloud Systems, WebStudy, Schoology, CampusCruiser Combination of vendors with lewer than **OTHER** 50 active implementations **HOMEGROWN Canvas** « canvas 2010 Open Core: wikipedia.org/wiki/Open\_core **Sakai** Sakai nsortium of the U. Mchigan, Indiana U., Consortium\*<br>2004  $+ Ac$ MIT. Stanford and uPorta **Started as Community Source, now run as Open Source** moodle doodle œ **Open Source** moodlerooms **Prometheus** George Washington **Bb** Blackboard **Blackboard** eb Co The thickness of the line represents percentage of institutions in US / **WebCT** Canada using selected system as primary LMS

ornell (CourseInfo)<br>1997 Virginia C. U. U. British Columbia **ANGEL Angel Learning** Indiana U. (IUPUI) **Desire2Learn** U. Guelp **B** brightspace Pearson acquires eCollege e¢ollege **Real Education**  $\circ$  $\circ$ learningstudio 1996 eCollege becomes Pearson LearningStudio 1997 1998 1999 2000 2001 2002 2003 2004 2005 2006 2007 2008 2009 2010 2011 2012 2013 2014 2015 2016  $Q$ -LITERATE  $\circledcirc$ LIST**ed** TECH delta initiative All data from LISTedTECH LMS database under agreement with MindWires Consulting By Phil Hill [CC BY 3.0 (http://creativecommons.org/licenses/by/3.0)], via Wikimedia Commons 6

Source

Open

#### A Survey Of Top 10 Open Source Learning Management **Systems**

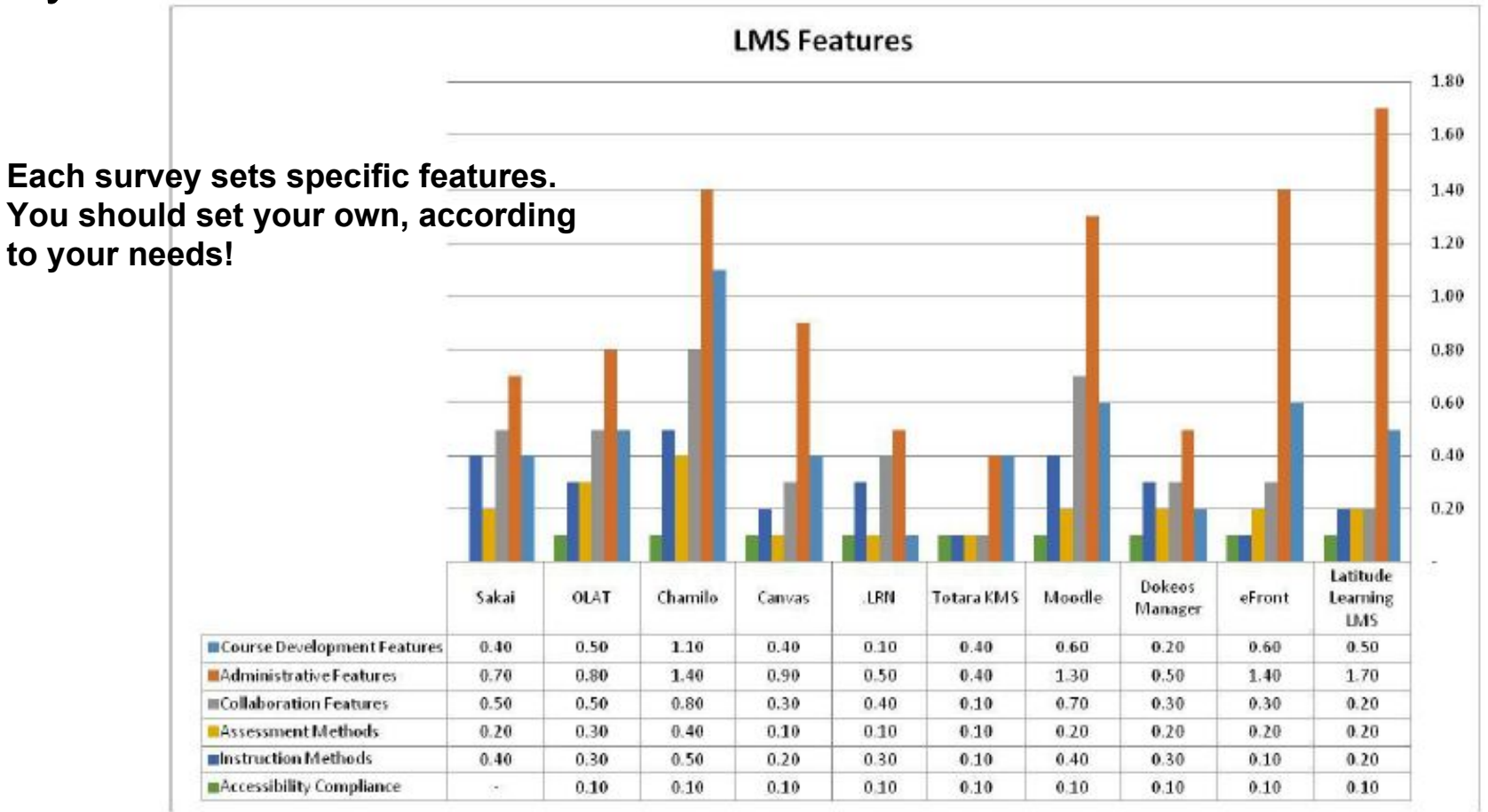

Open LMS features comparison chart, Source: (Elabnody, 2015)

### Upatras campus LMS: <http://eclass.upatras.gr/>

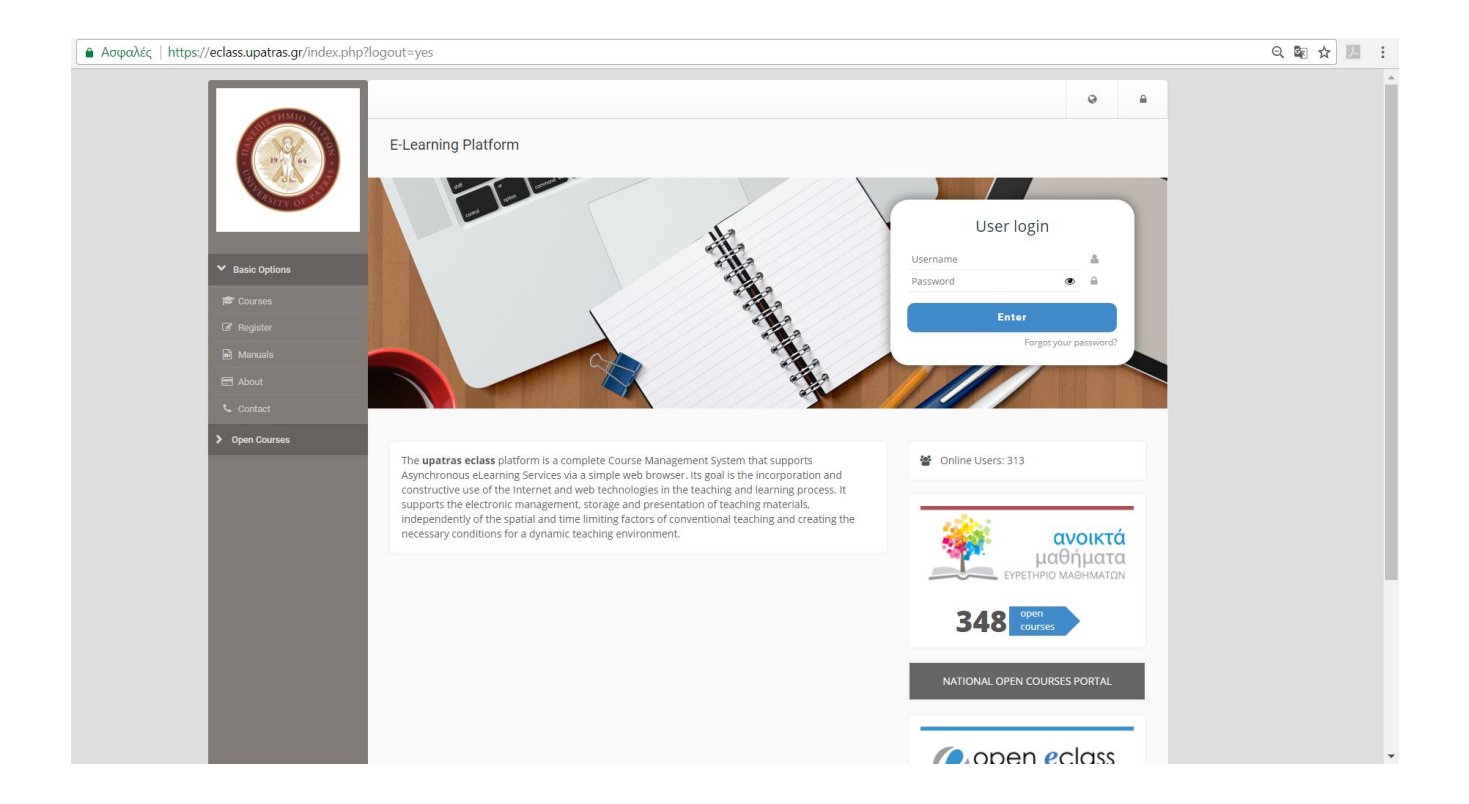

Based on open-source platform:

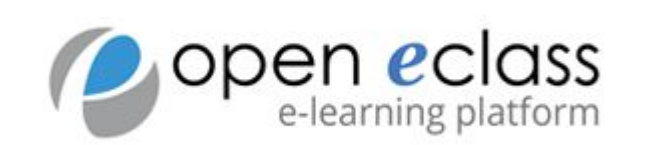

## Upatras standard courses  $\omega$  eclass

Only members of Upatras academic community (users having UPnet ID [username, password] in central LDAP) can become registered LMS users

- 3 types of eclass courses:
	- a. **Open Access**: access without registration (open to everybody)
	- b. **Registration required**: access only to Upatras registered users
	- c. **Closed**: only the professor can permit to Upatras registered users to access the course

## Some upatras eclass statistics

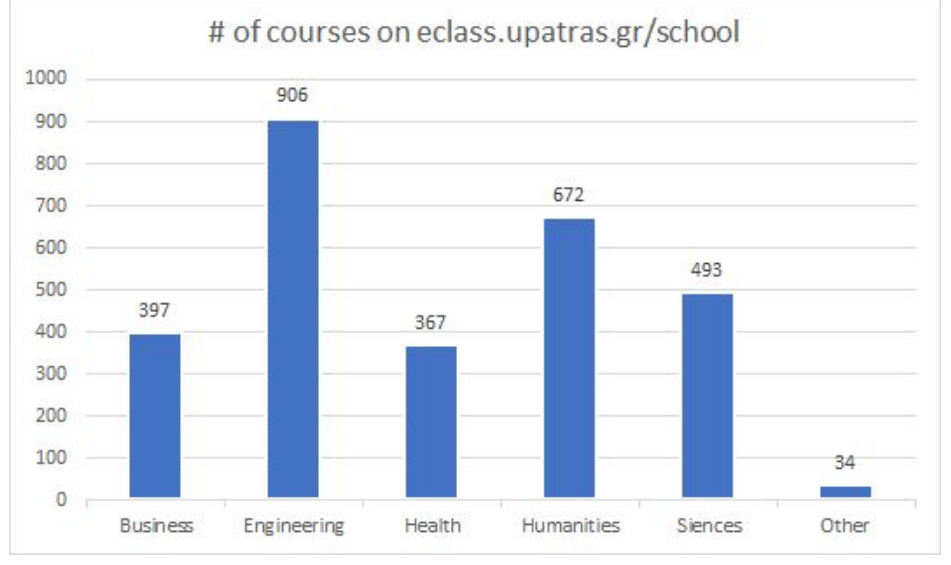

#### **Users**: 54630\*

- Teachers: 1057
- Students: 53395
- Guest users: 178

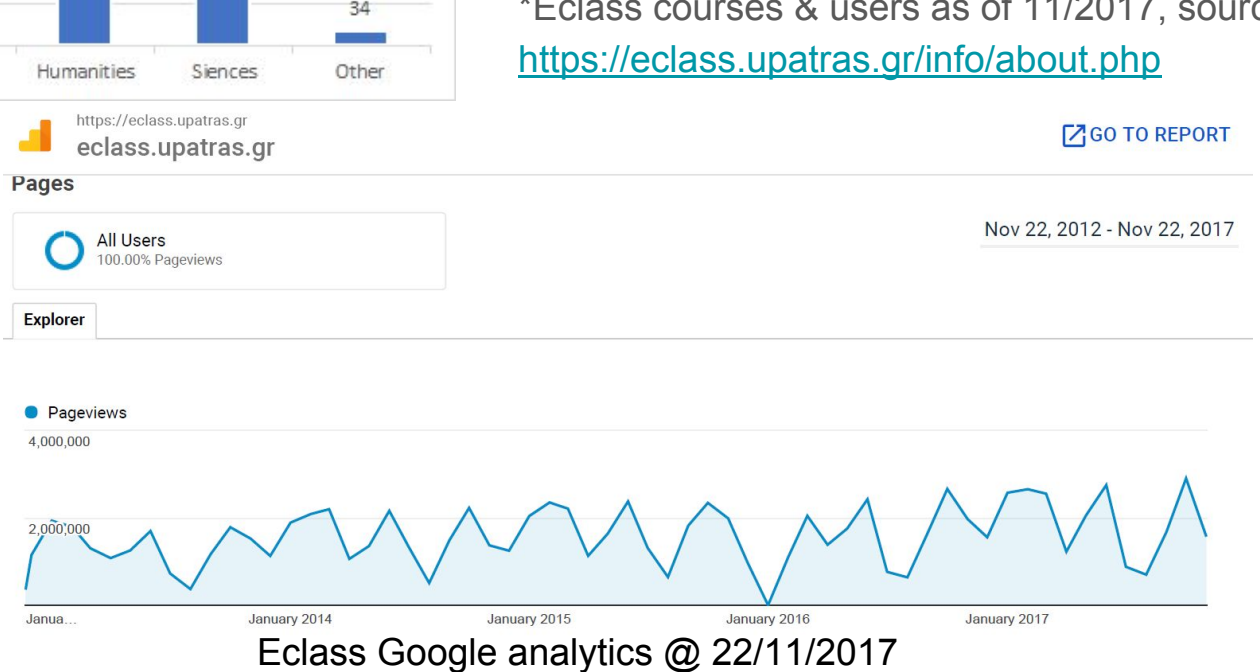

#### **Courses**: 2869\*

- Open Access: 1375
- Registration required: 1160
- Closed: 334

\*Eclass courses & users as of 11/2017, source:

## Before creating the course @ LMS

**Outside** 

**LMS**

## Design your course (Fink, 2003)

#### **INITIAL DESIGN PHASE: Build Strong Primary Components**

Step 1. Identify important situational factors

Step 2. Identify important learning goals

Step 3. Formulate appropriate feedback and assessment procedures

Step 4. Select effective teaching/learning activities

Step 5. Make sure the primary components are integrated

#### **INTERMEDIATE DESIGN PHASE: Assemble the Components into a Coherent**

#### **Whole**

Step 6. Create a thematic structure for the course

Step 7. Select or create an instructional strategy

Step 8. Integrate the course structure and the instructional strategy to create an overall scheme of learning activities

#### **FINAL DESIGN PHASE: Finish Important Remaining Tasks**

Step 9. Develop the grading system

Step 10. De-Bug possible problems

Step 11. Write the course syllabus

Step 12. Plan an evaluation of the course and of your teaching

## Design interesting learning activities

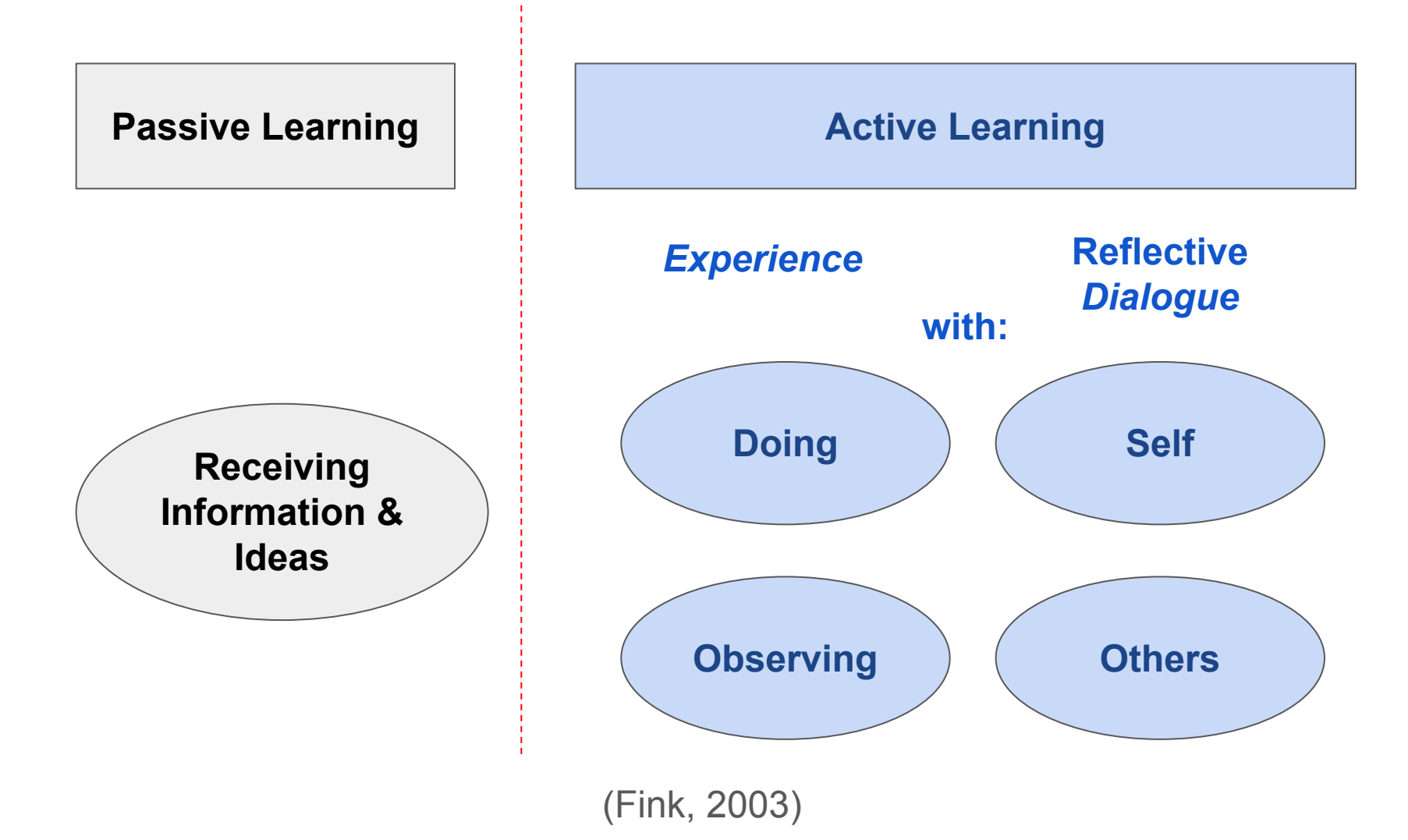

## Ideas for active learning activities

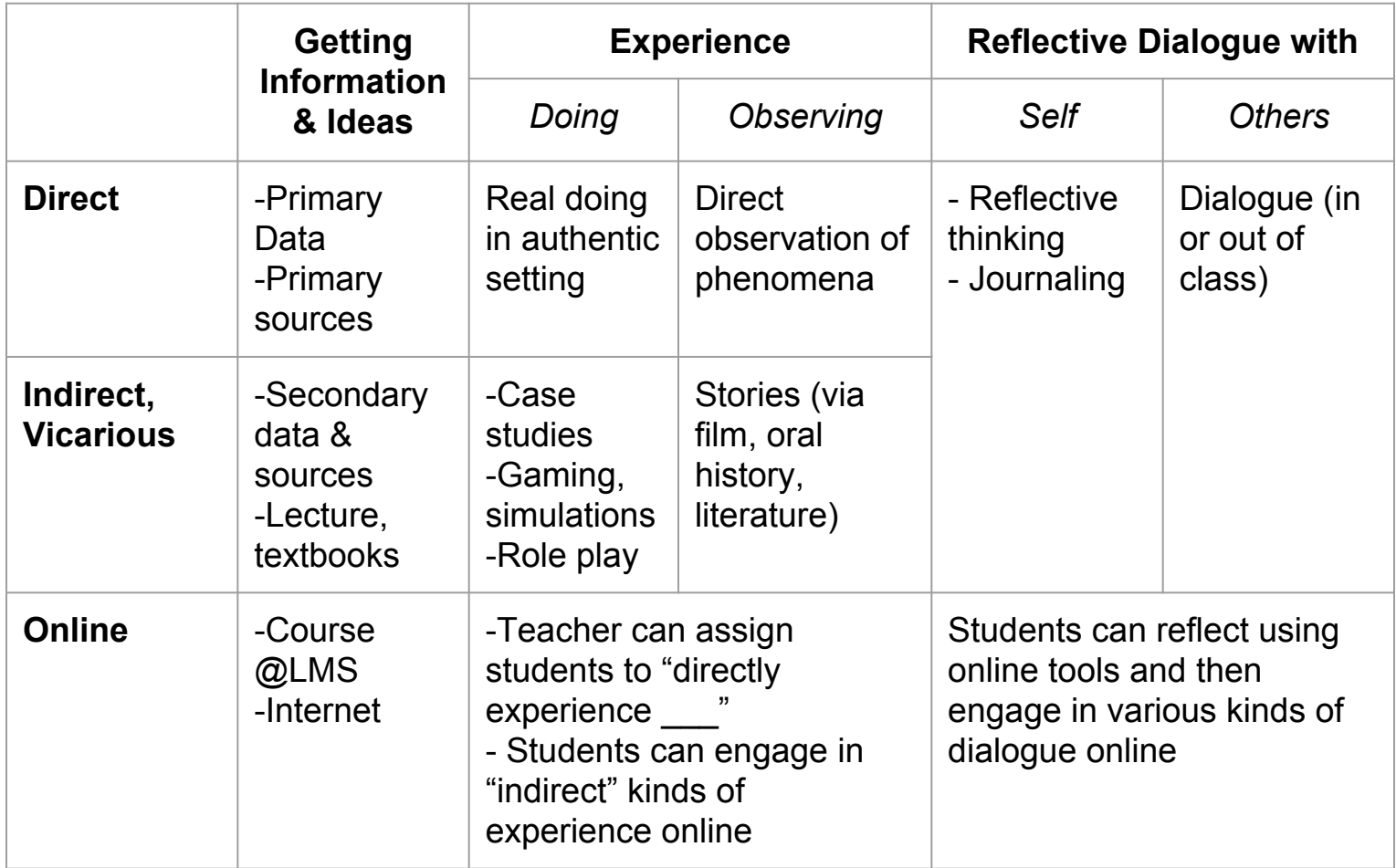

(Fink, 2003) [edited]

## Guidelines for blended & online courses

#### • Designing Your Online Course:

- Know Your Learner
- Develop Learning Goals
- Have Clear Expectations
- Organizing Course Content:
	- Provide an obvious path through the material, and make sure guideposts are clear to the student
	- Organize the content in logical units, or modules, in which each module is organized around a major topic and contains relevant objectives, material, and associated activities.

#### • Facilitating Online Learning:

- Promote metacognitive awareness.
- Maintain a Social Presence
- Promote Collaboration
- Promote Active Learning
- Incorporate Multiple Media
- Provide Adequate Technical Support
- Respect Copyright Rules

## Best practices when creating course @ LMS

**Inside** 

**LMS**

### Best practices for standard courses @ eclass

### Test drive with teacher & student role using <https://eclass.upatras.gr/courses/ECON1362/>

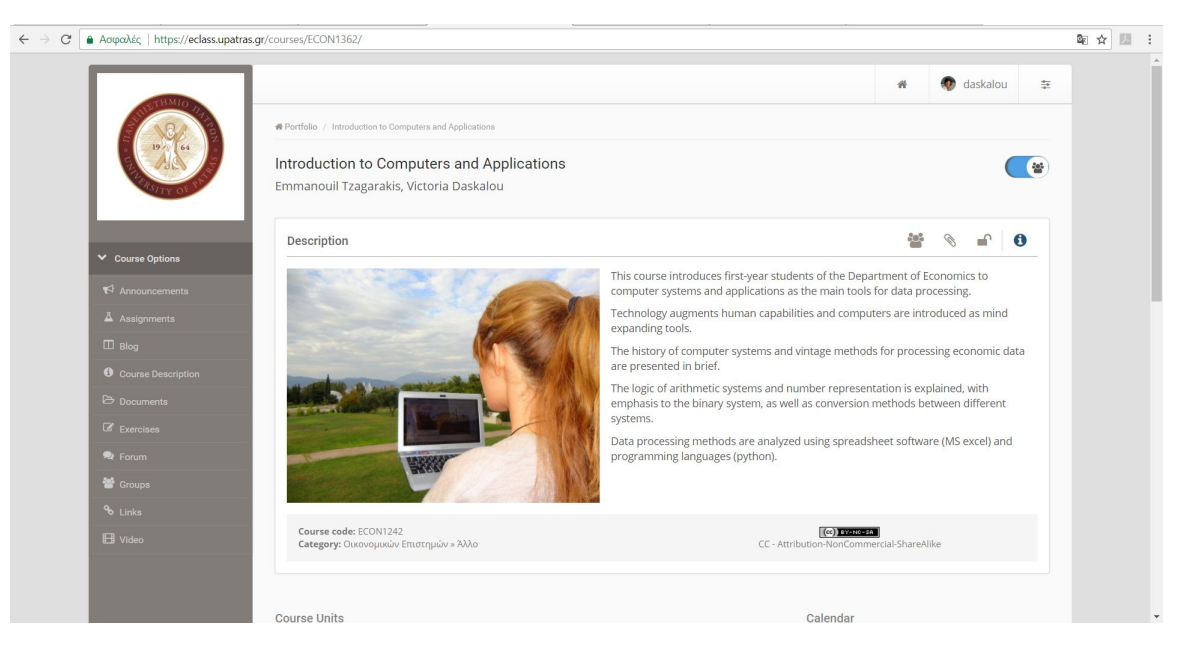

*Introduction to Computers & Applications (student view), translated from the [Greek undergraduate open](https://eclass.upatras.gr/courses/ECON1242/) [course](https://eclass.upatras.gr/courses/ECON1242/) offered to 1st year students, Dept. of Economics*

## Include course description

- **● Instructor (s)**
- **● Course title**
- **● Course language**
- **● Target Group**
- **● More about instructor**  Link to CV or short biography (up to 10 lines) Photo of Instructor.
- **● Course Overview / Description /Synopsis**
- **● Course Contents (Syllabus)**
- **● Course Objectives/Goals** Course outline and topics/ Overall Aims /Objectives Course Goals)/ Expectations (What We Will Learn to Do) /Learning Outcomes/Learning Objectives
- **● Keywords**
- **● Photo recommended for the course**

● **Bibliography** 

Recommended verbal description that includes the following: Bibliography, Online readings, Sources on the Internet, Other relevant open courses, Articles, Films

#### **Instructional methods**

Verbal description of teaching and learning methods used.

#### ● **Assessment methods**

Verbal description of evaluation methods and evaluation criteria used.

- **Prerequisites/Prior knowledge** Recommended verbal description that may include general prerequisites and possible preparation for completion of the course, prerequisite courses codes and links
- **● Textbooks**

## Organize your course in course-units

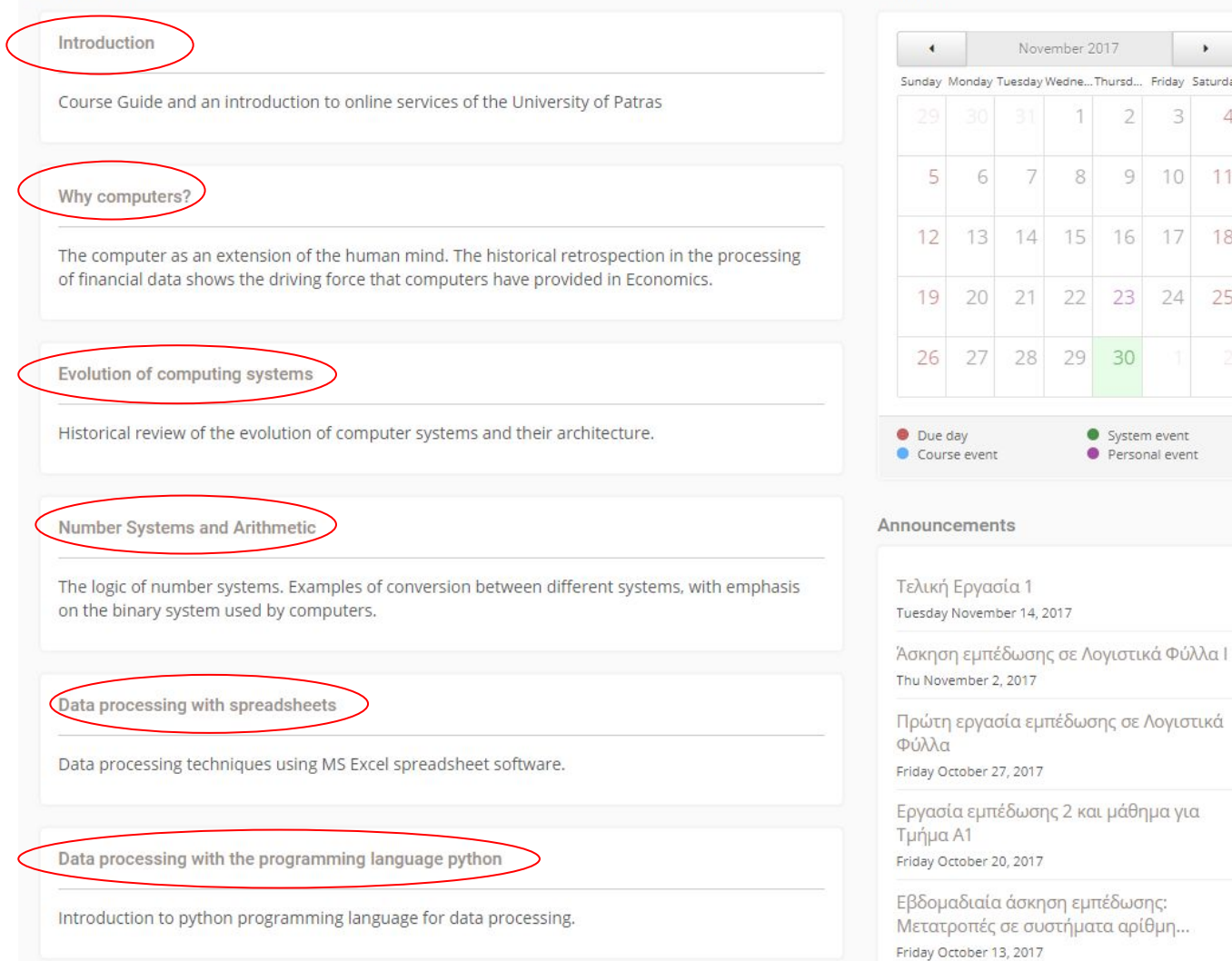

 $\blacktriangleright$ Friday Saturday 3

10 11

17 18

 $\overline{4}$ 

25 24

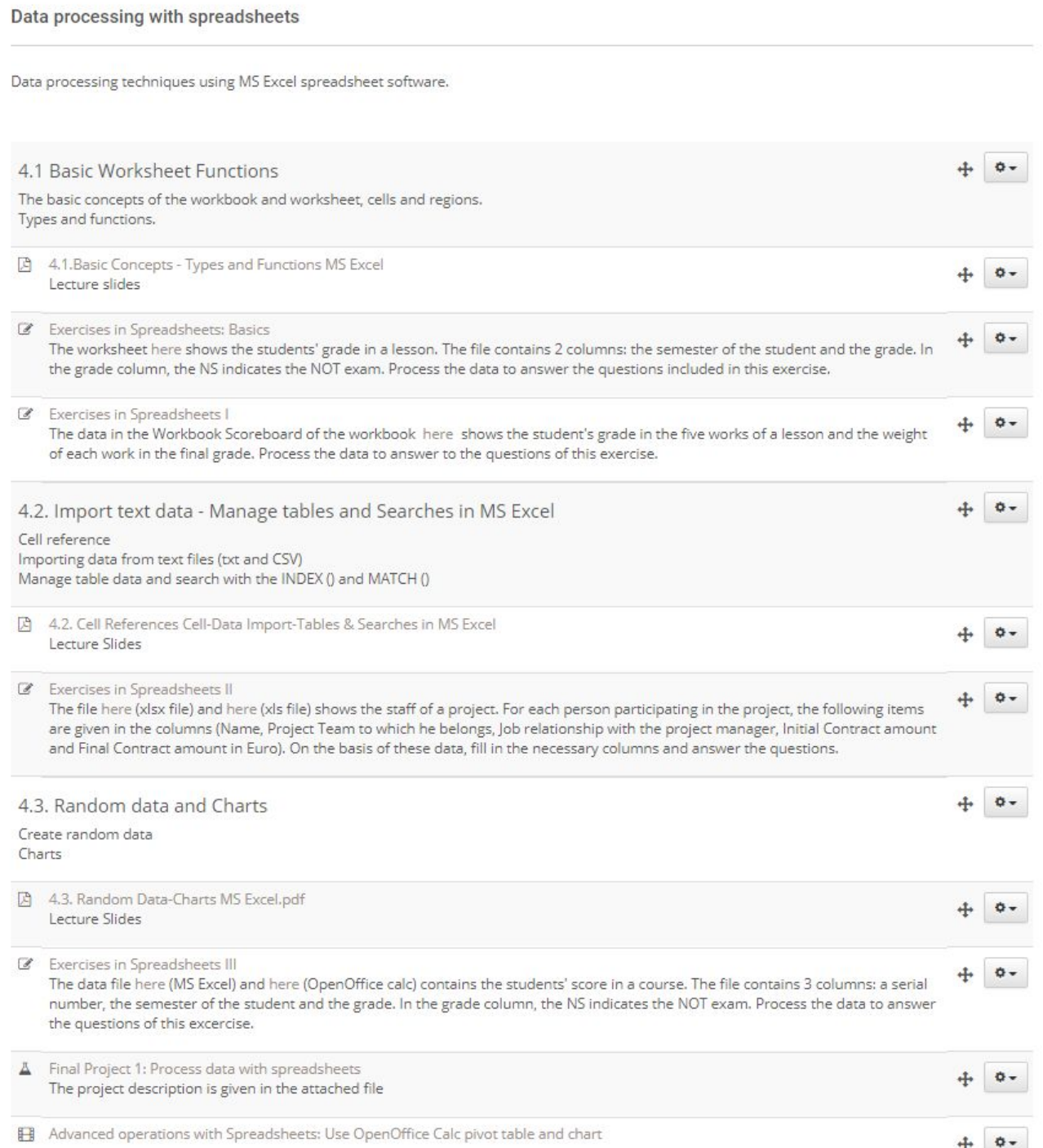

### Mix training activities

In each course-unit mix different training activities with specific learning objectives:

- Lectures (slides, audio, video)
- Reading material
- Exercises (self-assessment quizzes)
- Assignments (projects)
- Links to additional info
- etc.

### Online assessment tools for metacognitive awareness

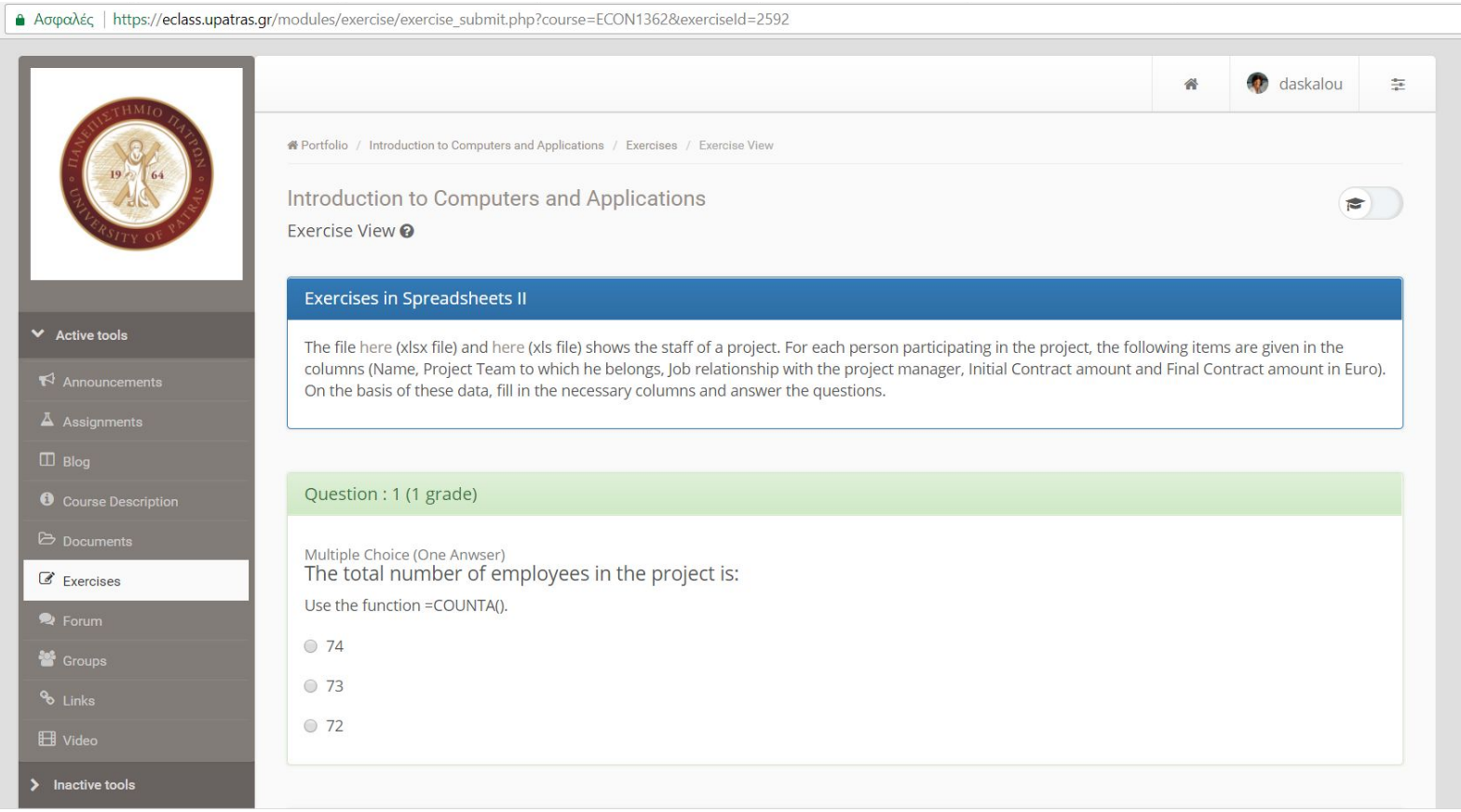

Weekly self-assessment exercises, i.e. quizzes (e.g. multi-choice, etc.) help students' metacognitive awareness

## Use online tools for reflective activities

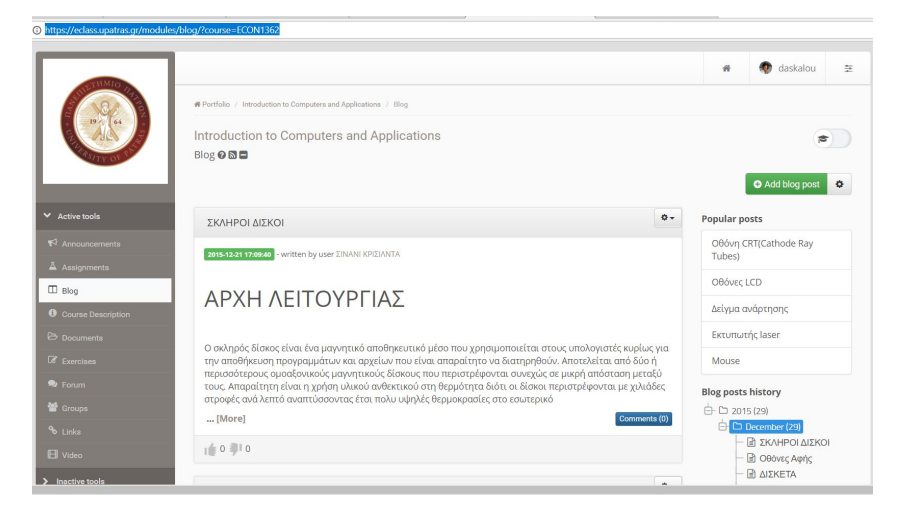

Blog or wiki for:

- **Reflective thinking**
- **Journaling**

A Armedia | https://aclass.unatras.or/modules/forum/viewforum.php?course=ECON13628forum=16679  $\bigcirc$  daskalou  $\equiv$  $\#$ **\*** Portfolio / Introducti Introduction to Computers and Applications  $\bullet$ ) Forum @ **O** New topic  $\leftrightarrow$  Back General issues Subject Sender See Last message  $\mathbb{Q}^0_n$ 154  $\bullet$  -• Ζητείται συνεργασία για το project του Anonymous User Anonymous User εαρινού εξαμήνοι 01 Nov 2010 13:21 € Συζήτηση για την εργασία Anonymous User 380 Anonymous User  $\Phi$  -01 Nov 2010 13:02  $\ddot{\mathbf{Q}}$  .  $\bullet$  Ergasia Anonymous User  $\Omega$ 105 Anonymous User 06 Oct 2010 20:40 **A** anaplirwsi ma8imatos  $\alpha$  -Anonymous User 101 Anonymous User 13 lan 2010 21:23  $\bullet$  Forum **Ο** αριθμος λεξεων ανα σελιδα Anonymous User 127 Anonymous User  $0 -$ 23 Dec 2009 19:14 **W** Group

#### Forum or social media for:

● Reflective dialogue between (you and) your students

### Best practices from Upatras special courses

Online on special platforms and for special purposes. Different course design.

An example: Erasmus+ OpEn: [OPen-up ENtrepreneurship](http://www.openup-project.eu)

#### <http://openup.upatras.gr/>

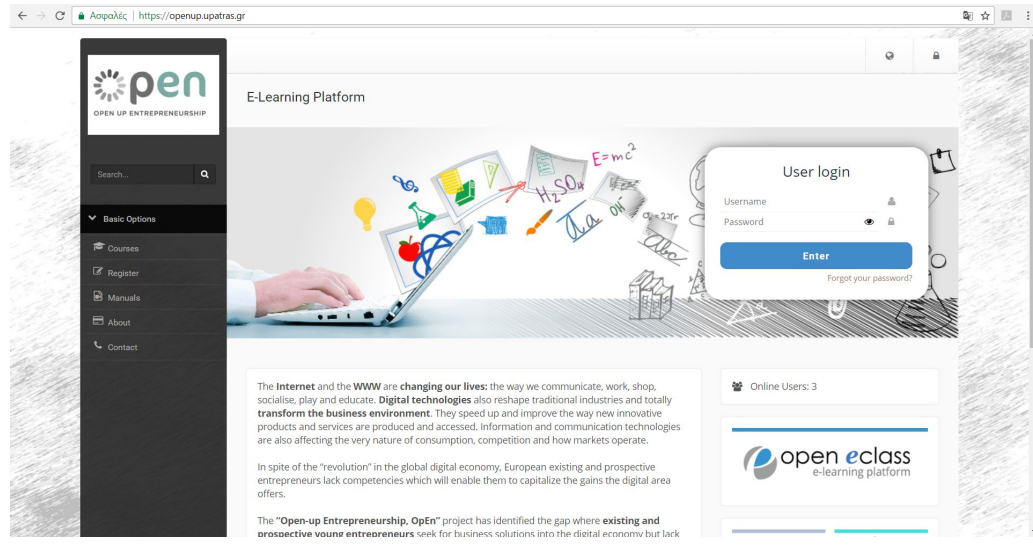

*Test drive openup!*

*Teacher role + student role using the course-unit [https://openup.upatras.gr/m](https://openup.upatras.gr/modules/units/?course=ENG102&id=12) [odules/units/?course=ENG](https://openup.upatras.gr/modules/units/?course=ENG102&id=12) [102&id=12](https://openup.upatras.gr/modules/units/?course=ENG102&id=12)* 

### A constructivist pedagogical approach of learning

*Constructivists consider learning as an active process; knowledge is not received from external sources, it is rather the outcome of the learner's interpretation and active participation in the learning process.*

**Constructivisms'** implications for the **online learning**:

- Learning should be an active process
- Learners should construct their own knowledge, rather than accepting that given by the instructor
- Collaborative and cooperative learning should be encouraged
- Learners should be given control of the learning process
- Learners should be given time and the opportunity to reflect
- Learning should be made meaningful
- Learning should be interactive.

(Ally, 2004)

### The OpEn "How"

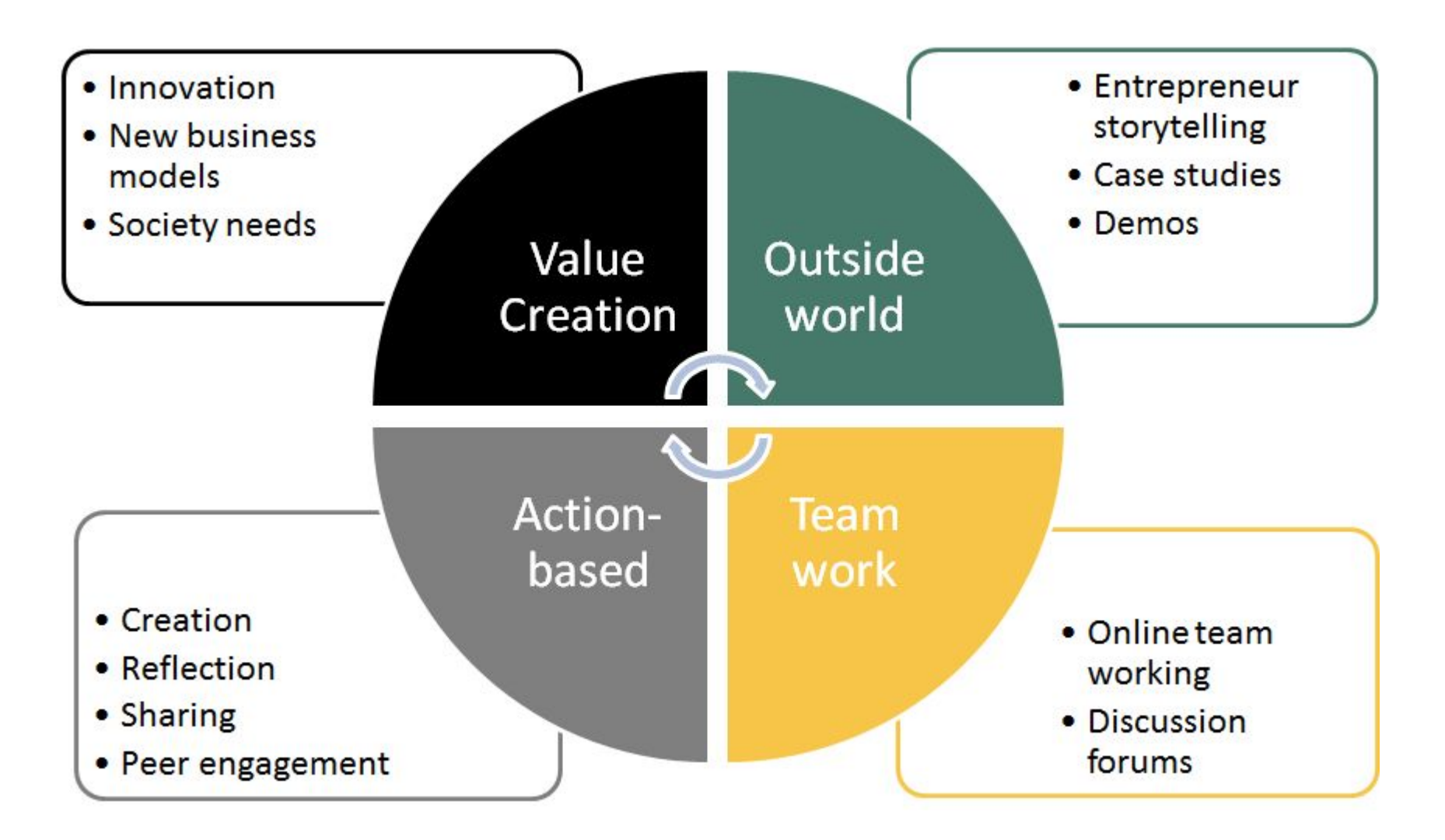

#### Example of Course-unit plan for online course

- 3.3. Title: Online sales
	- 3.3.1. Participant's Time: 1,5 h
	- $3.3.2.$ Structure (list of activities):

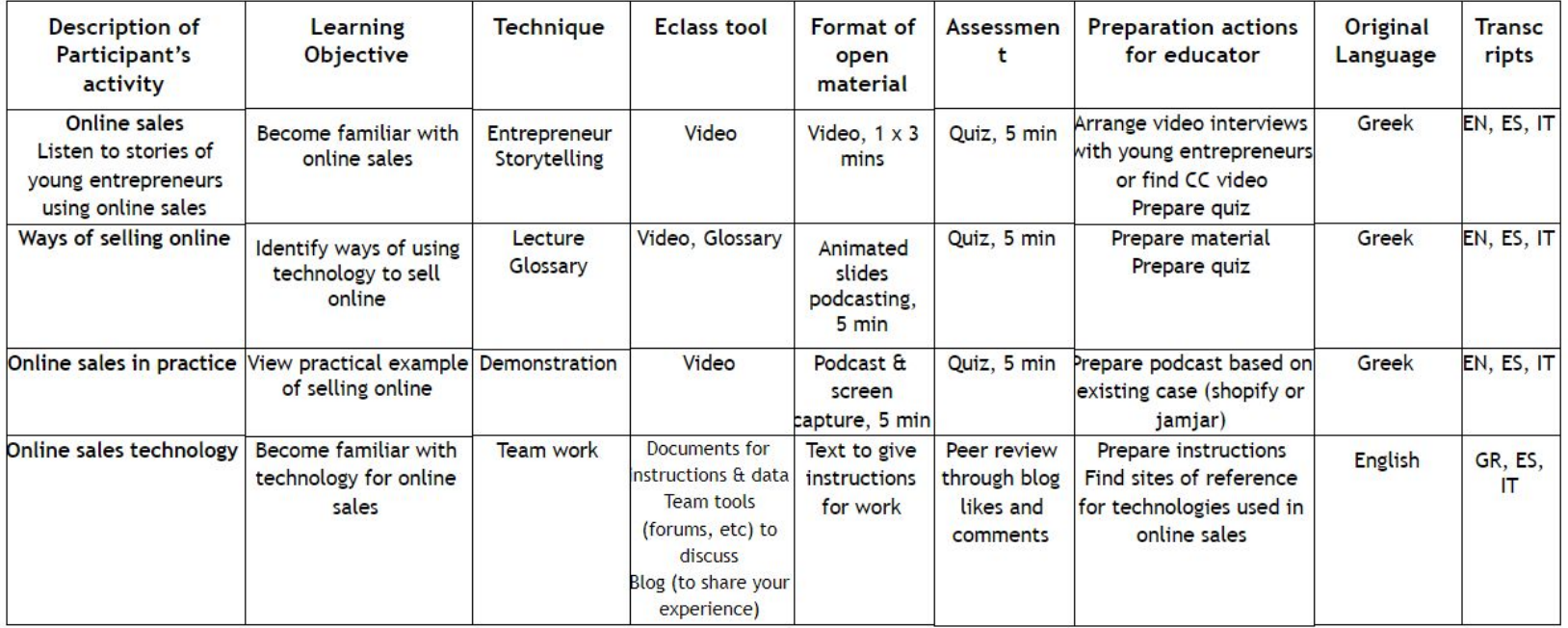

Example plan for thematic unit "Online sales" of Erasmus+ "Open-up entrepreneurship" project. Source: (Daskalou et al., 2017)

# Thank you! [daskalou@upatras.gr](mailto:daskalou@upatras.gr)

## Funding

- This educational material is developed within the project "OPATEL: Online Platform for Academic TEaching and Learning in Iraq and Iran", under the contract 573915-EEP-1-2016-1-DE-EPPKA2-CBHE-JP.
- The OPATEL project is funded by the Erasmus+ programme of the European Union.
- *● The European Commission support for the production of this material does not constitute an endorsement of the contents which reflects the views only of the authors, and the Commission cannot be held responsi-ble for any use which may be made of the information contained therein.*

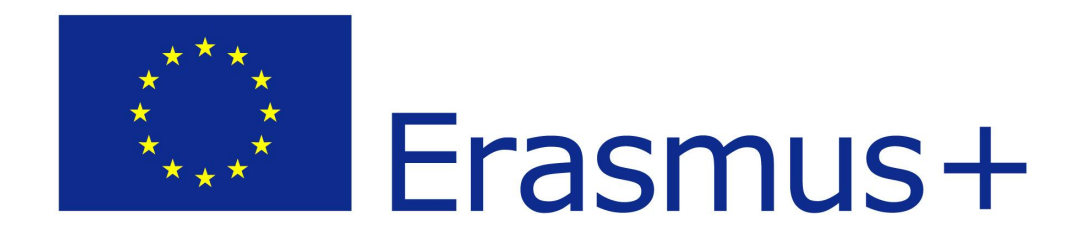

# Notes

## Note on History of Published Version

The present work is the edition 1.0

## Reference Notes

Ally, M. (2004). Foundations of educational theory for online learning. *Theory and practice of online learning*, 2, 15-44. Retrieved on 20/6/2016 from http://www.aupress.ca/books/120146/ebook/01 Anderson 2008-Theory and Practice of Online Learnin [g.pdf](http://www.aupress.ca/books/120146/ebook/01_Anderson_2008-Theory_and_Practice_of_Online_Learning.pdf)

Daskalou V., Komninou M. and Tsekouras K. (eds.) (2017),"Open-up Entrepreneurship, OpEn", E-module design and service set-up: design and implementation issues, Report of IO2, Retreived on 30/10/2017 from [http://www.openup-project.eu/images/files/Deliverable-IO2\\_Final.pdf](http://www.openup-project.eu/images/files/Deliverable-IO2_Final.pdf)

Elabnody, M. R. (2015). A Survey Of Top 10 Open Source Learning Management Systems. *International Journal of Scientific & Technology Research*, 4(8), 7-11. Retrieved on 28/10/2017 from [http://www.ijstr.org/final-print/sep2016/A-Survey-Of-Top-10-Open-Source-Learning-Management-Systems](http://www.ijstr.org/final-print/sep2016/A-Survey-Of-Top-10-Open-Source-Learning-Management-Systems.pdf) [.pdf](http://www.ijstr.org/final-print/sep2016/A-Survey-Of-Top-10-Open-Source-Learning-Management-Systems.pdf) 

Fink, L. D. (2003). *A self-directed guide to designing courses for significant learning*. University of Oklahoma, 27, p11. Retrieved on 12/1/2016 from <https://www.deefinkandassociates.com/GuidetoCourseDesignAug05.pdf>

Smith B. and Brame C. Blended and Online Learning, Center for Teaching, Vanderbilt University. Retrieved on 28/10/2017 from<https://cft.vanderbilt.edu//cft/guides-sub-pages/blended-and-online-learning/>

## License Notes

The current material is available under the Creative Commons AttributionNonCommercial-ShareAlike 4.0 International license or later International Edition. The individual works of third parties are excluded, e.g. photographs, diagrams etc. They are contained therein and covered under their conditions of use in the section «Use of Third Parties Work Note».

[1] http://creativecommons.org/licenses/by-nc-sa/4.0/ As Non-Commercial is defined the use that:

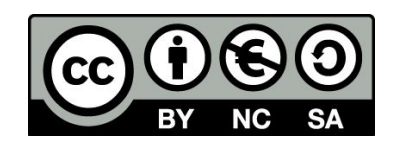

- Does not involve direct or indirect financial benefits from the use of the work for the distributor of the work and the license holder.
- Does not include financial transaction as a condition for the use or access to the work.
- Does not confer to the distributor and license holder of the work indirect financial benefit (e.g. advertisements) from the viewing of the work on website.

The copyright holder may give to the license holder a separate license to use the work for commercial use, if requested.

## Preservation Notices

- Any reproduction or adaptation of the material should include:
	- the Reference Note,
	- the Licensing Note,
	- the declaration of Notices Preservation,
	- the Use of Third Parties Work Note (if available), together with the accompanied URLs.

## Note of use of third parties work

This work makes use of the following works:

*Pictures/Shapes/Charts/Photos*

What is blended learning? Video by Osmosis under CC Attribution-Share Alike 4.0 International, URL:<https://en.wikipedia.org/wiki/File:Blended-learning.webm>

LMS market share graphic 2016, by Phil Hill, CC BY 3.0, via Wikimedia Commons, URL: [https://commons.wikimedia.org/wiki/File%3ALMS\\_market\\_share\\_graphic\\_2016.jpg](https://commons.wikimedia.org/wiki/File%3ALMS_market_share_graphic_2016.jpg)

Open LMS features comparison chart, Copyright IJSTR